# **Création d'une aile à partir d'un cahier des charges**

 La technologie doit sans cesse relever de nouveaux défis. Dans le domaine de l'aéronautique cela se traduit par de plus grandes capacités de transport, de plus grandes vitesses de croisière et de plus grandes distances franchissables par les avions.

 Ainsi l'A380 est aujourd'hui un appareil à la pointe. Il répond à de nombreux critères dans de nombreux domaines. Nous allons donc essayer de créer l'ébauche d'une aile capable de répondre à ces mêmes critères. Nous allons jouer le rôle des ingénieurs d'Airbus qui l'ont conçu.

Avant de commencer il convient de se poser les bonnes questions :

- Quels sont les critères d'une aile performante ?
- Comment créer une aile qui satisfait ces critères?

#### **I-) Quelques notions d'aérodynamisme**

On définit la portance et la trainée selon les deux formules suivantes :

Portance = 
$$
\frac{1}{2}
$$
  $Cz \times S \times \rho \times V^2$  Trainée =  $\frac{1}{2}$   $Cx \times S \times \rho \times V^2$ 

Cz et Cx : coefficient de portance et de trainée

- S : Surface de l'aile
- Ρ : Masse volumique du fluide
	- V : Vitesse du fluide

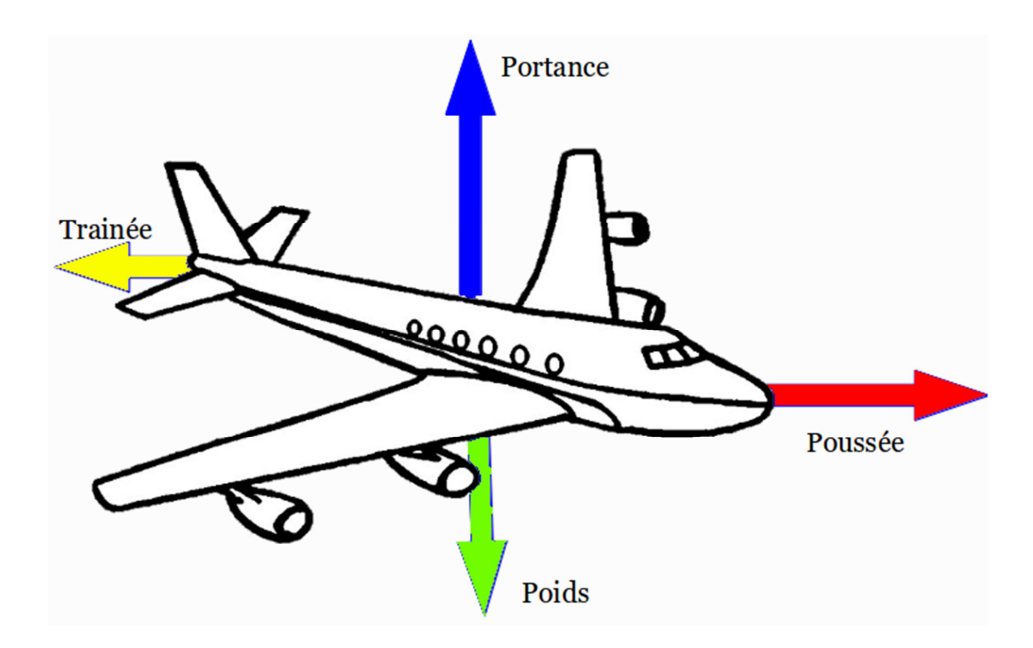

On remarque que la portance est perpendiculaire au mouvement et que la trainée est opposée au mouvement. Dans notre recherche d'une aile performante, on peut donc définir les premiers critères de performance.

#### **Portance FORTE** et **Trainée FAIBLE**

On introduit donc le rapport  $\frac{Portance}{Trainée}$  que l'on nomme *Finesse* 

D'où l'équation : Finesse =  $\frac{Cz}{C}$  $\frac{GZ}{Cx}$  et un autre critère : **Finesse <u>FORTE</u>** 

On définit ensuite l'*Allongement* selon la formule suivante :  $\lambda = \frac{b^2}{S}$ 

λ : allongement

b : envergure de l'aile

Or on a la relation  $\mathit{Cxi} = \frac{\mathit{Cz}^2}{\pi.e.\lambda}$ 

où le Cxi est une composante du Cx final. En effet on a Cx = Cxi + Cxprofil + Cxparasite

On a donc le critère : **Allongement FORT** 

### **II-) Le Cahier des Charges**

Intéressons-nous maintenant au cahier des charges de l'A380.

- Masse maximale au décollage : 560 t
- Largeur maximale : 80m\*
- Vitesse de croisière : 0.85 Mach = 1080 km/h
- Poussée possible : 311 kN x4 =  $1,25\ 10^6$  N
- Longueur du corps : 72 m
- Largeur du corps : 6m

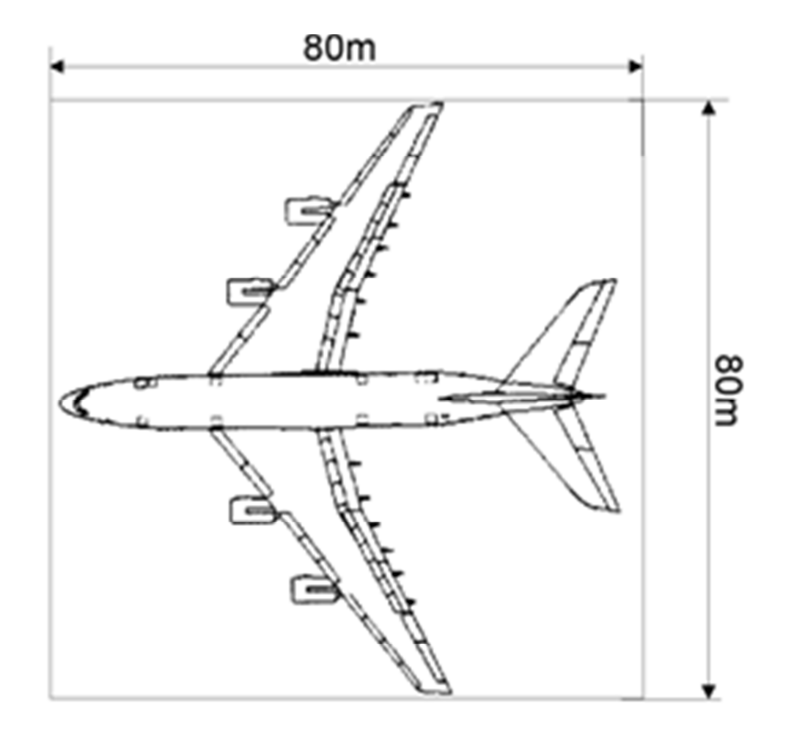

\*L'A380 doit pouvoir être contenu dans un carré de 80x80 pour pouvoir loger dans les hangars classiques des aéroports existant sans nécessiter de travaux.

On en déduit donc quelques caractéristiques de notre aile, à savoir :

- Portance minimum =  $5.6 10^6$  N
- Envergure maximale des ailes = 37 mètres

## **III-) Création de l'aile à l'aide de Héliciel**

 Avant de commencer la modélisation de l'aile nous devons encore en déterminer quelques caractéristiques. En effet nous voulons connaitre l'envergure de l'aile ainsi que la largeur de la corde au pied et au bout de l'aile.

 Comme nous voulons un allongement maximum, nous voulons donc une envergure maximum d'après la formule donnée précédemment. D'où **Envergure = 37 mètres**

 Pour calculer cela nous allons nous inspirer du Boeing 747 qui est l'avion ayant le gabarit le plus proche. On a ainsi :

- Longueur du corps : 70,66m
- Corde au pied de l'aile : 16,3m
- Corde au bout de l'aile : 4,3m

Par un simple calcul de proportionnalité on obtient :

- **Corde au pied de l'aile : 16,8m**
- **Corde au bout de l'aile : 4,4m**

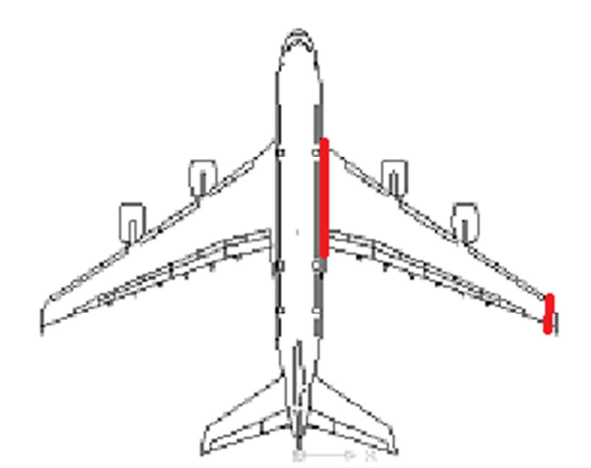

Il reste maintenant à choisir le profil de notre aile. Nous allons utiliser Héliciel pour le trouver. Nous entrons les données suivantes :

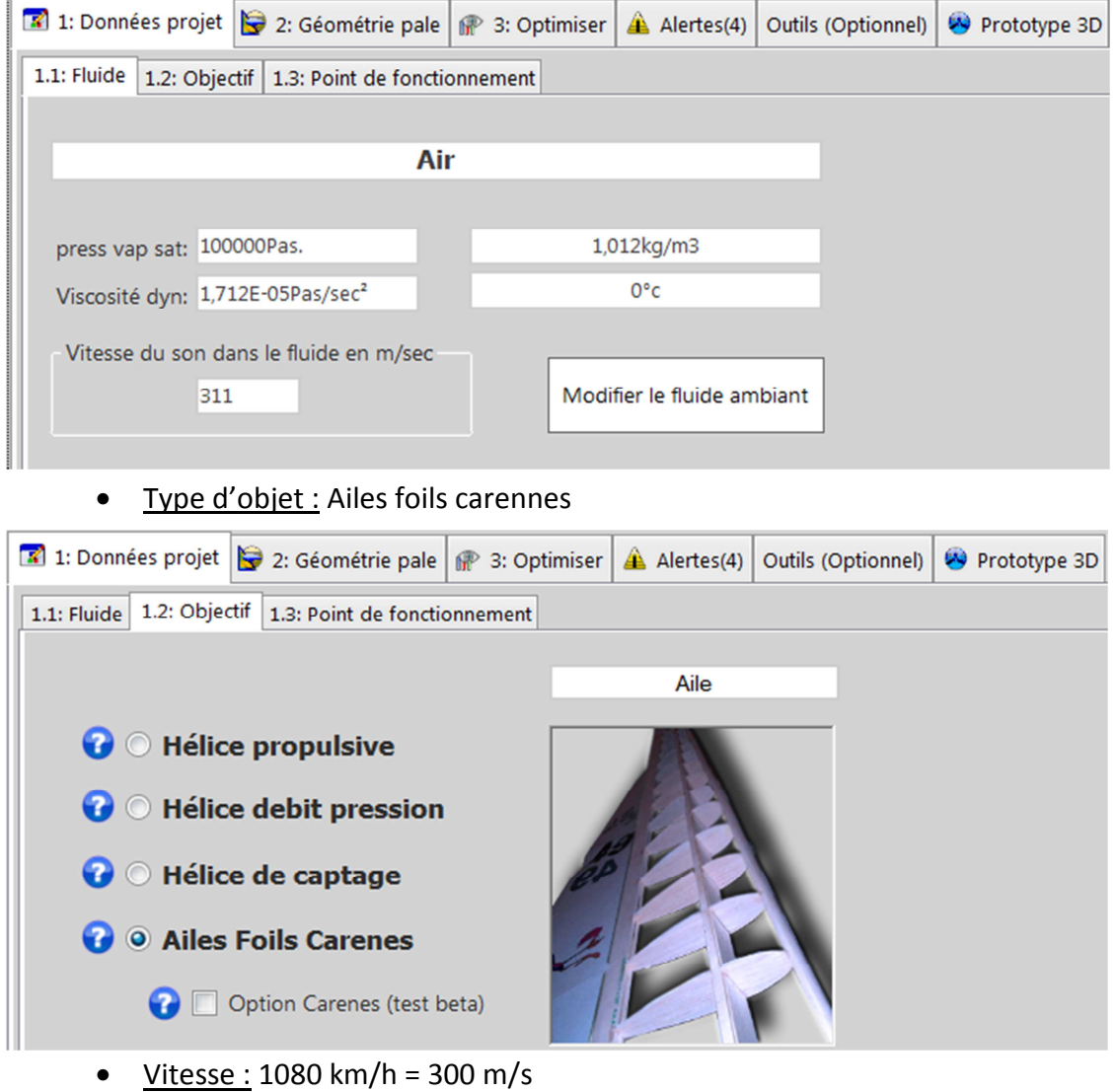

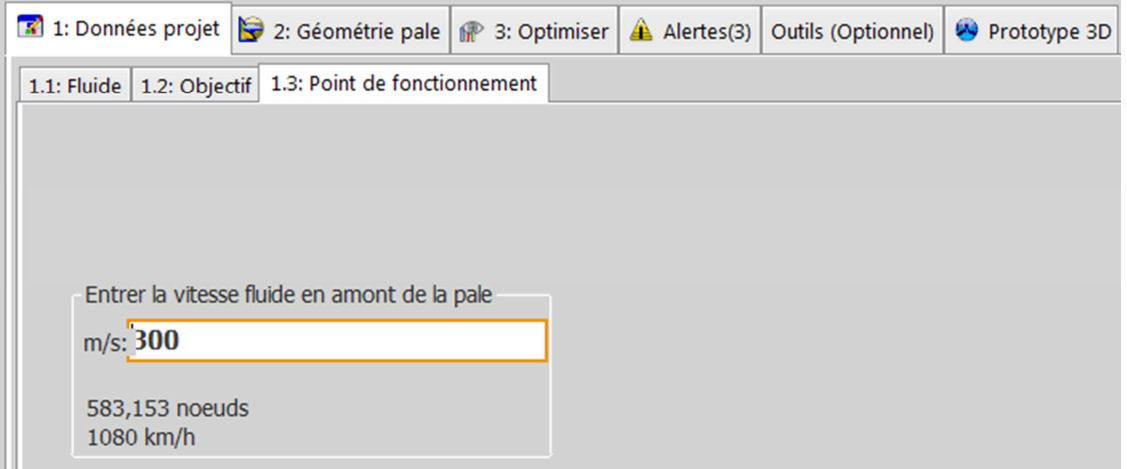

• Fluide : Air

• Géométrie pale : Longueur de la corde au pied et en bout d'aile, Envergure,…

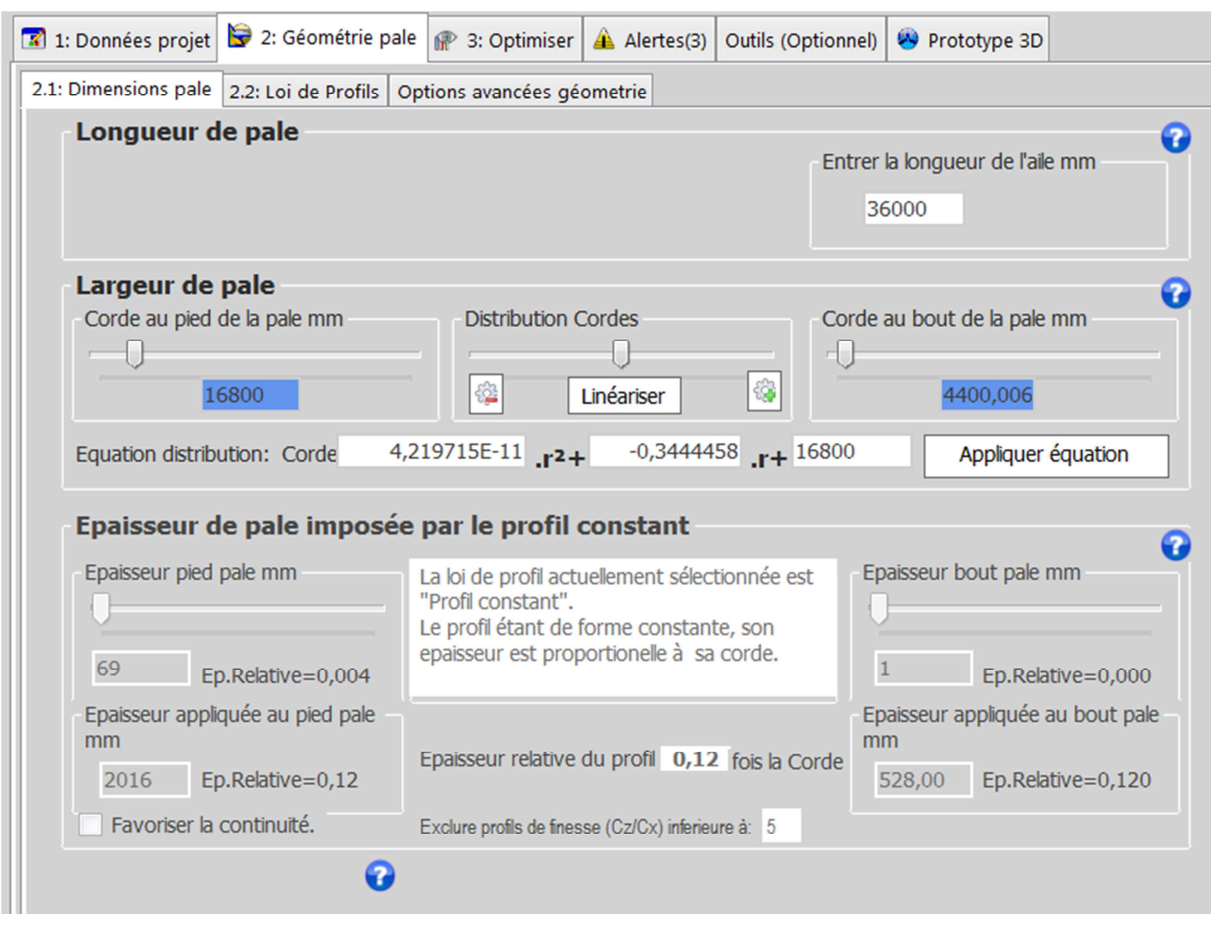

Remarque : Une fois les données entrées, il faut linéariser.

On va ensuite fixer un profil parmi ceux de la bibliothèque. On lance les calculs avec Héliciel qui va nous donner la finesse maximale du profil et l'angle associé. On répète cette opération pour tous les profils de la bibliothèque.

> • On commence par utiliser une loi de profil « constant » en cochant l'option A dans loi de profils

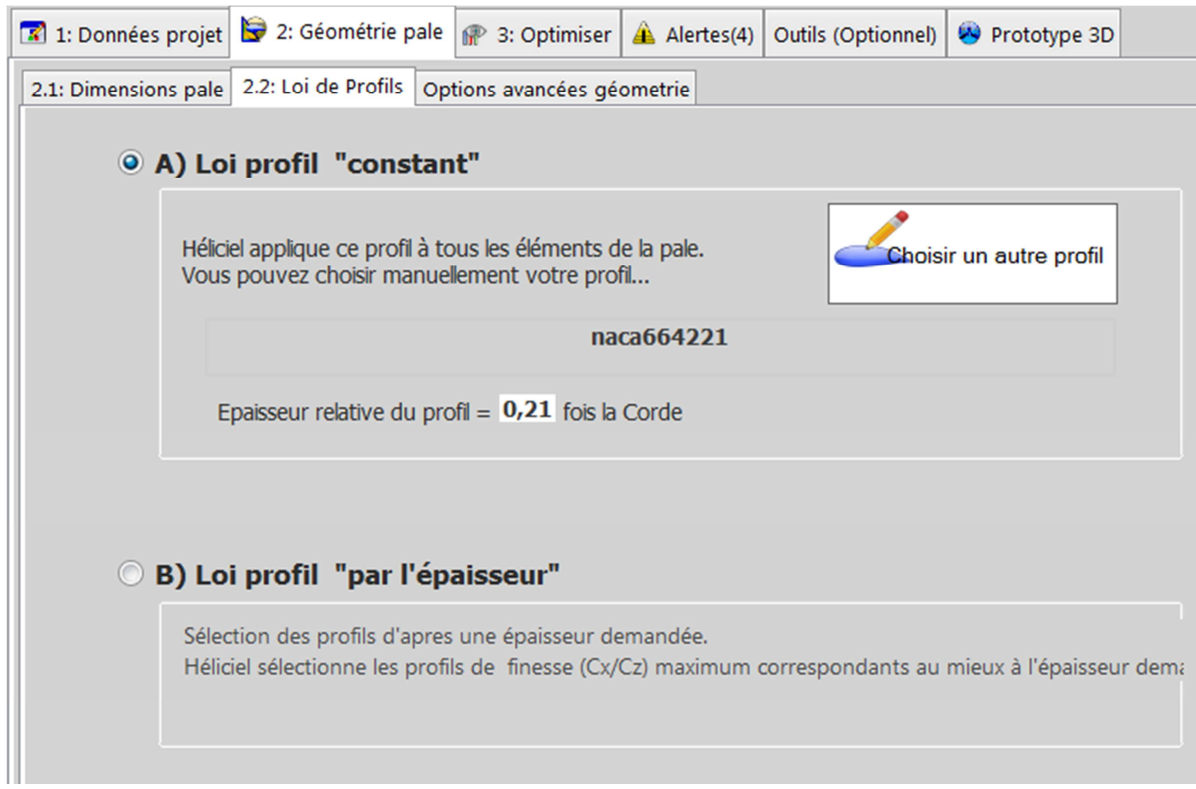

#### • On choisit ensuite un profil parmi les 128 de la bibliothèque

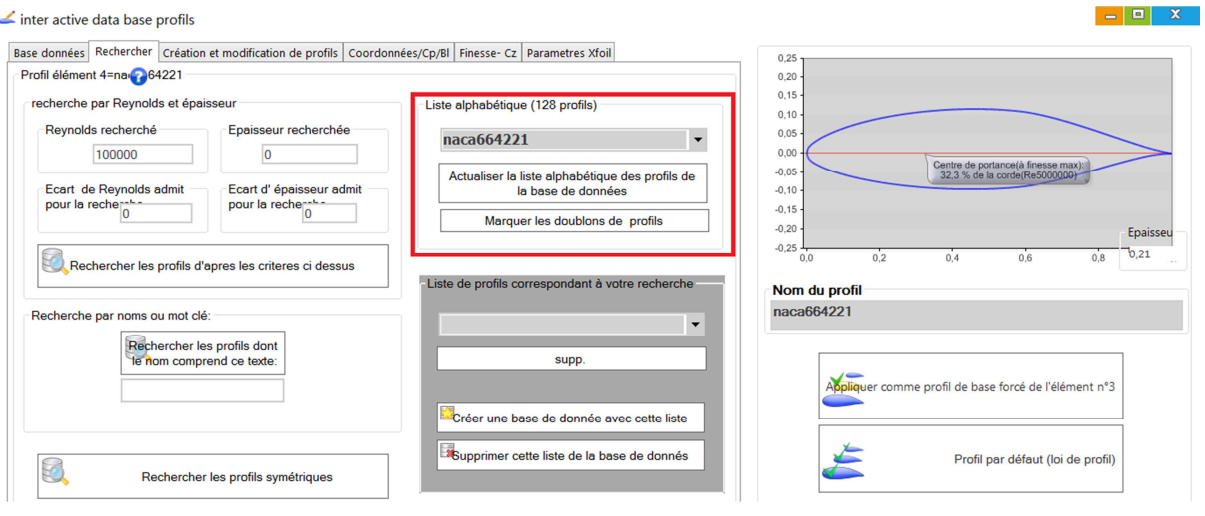

• On regarde ensuite dans l'onglet « Rendement » en bas à droite, la finesse de notre aile

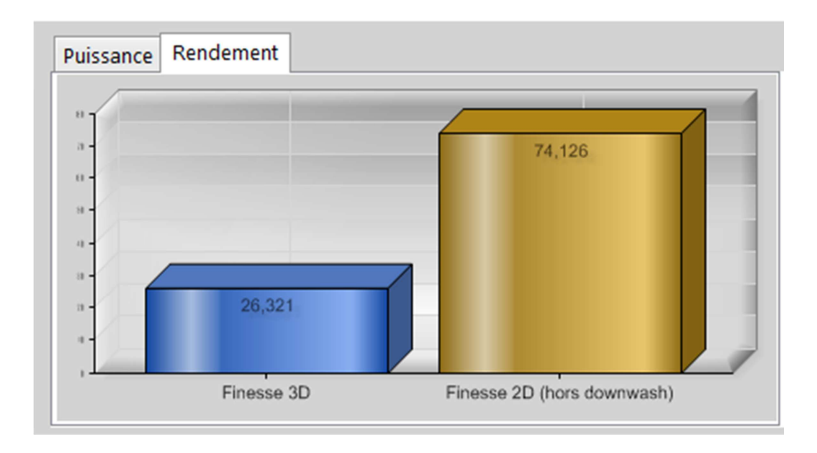

Remarque : On regarde la finesse 3D, c'est l'intérêt de Heliciel qui calcule les effets de bords.

Le profil présentant la finesse la plus élevée est le **NACA 664 221** qui possède une finesse de 26,321 pour un angle de 4°. En comparaison les autres profils ont une finesse aux alentours de 20.

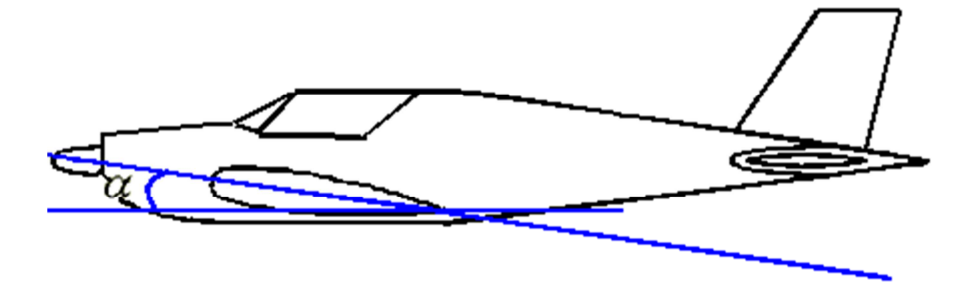

Il nous reste à voir si l'aile vérifie le cahier des charges de l'A380. Héliciel nous donne :

• Puissance nécessaire pour vaincre la trainée :  $10^8 W < 13.10^8 W$ 

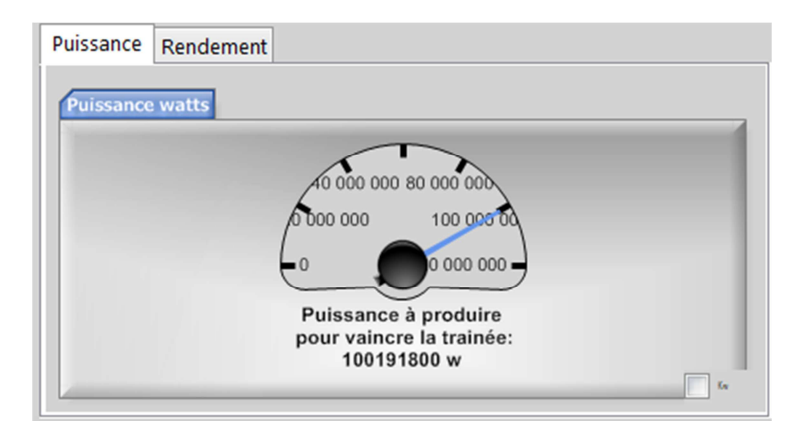

• Portance: 8, 8.  $10^6 N > 5$ , 6.  $10^6 N$ 

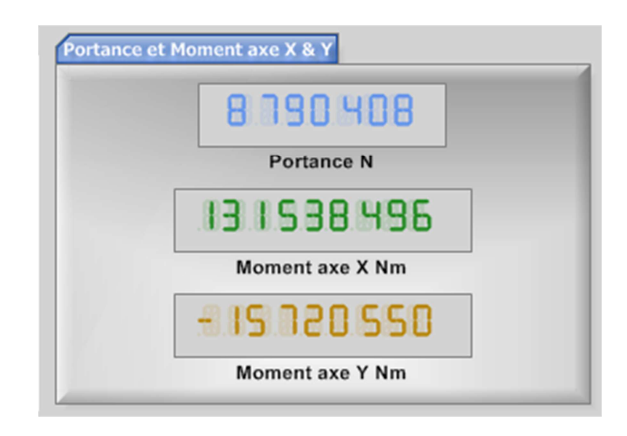

Le Cahier des charges est validé

Voici notre prototype :

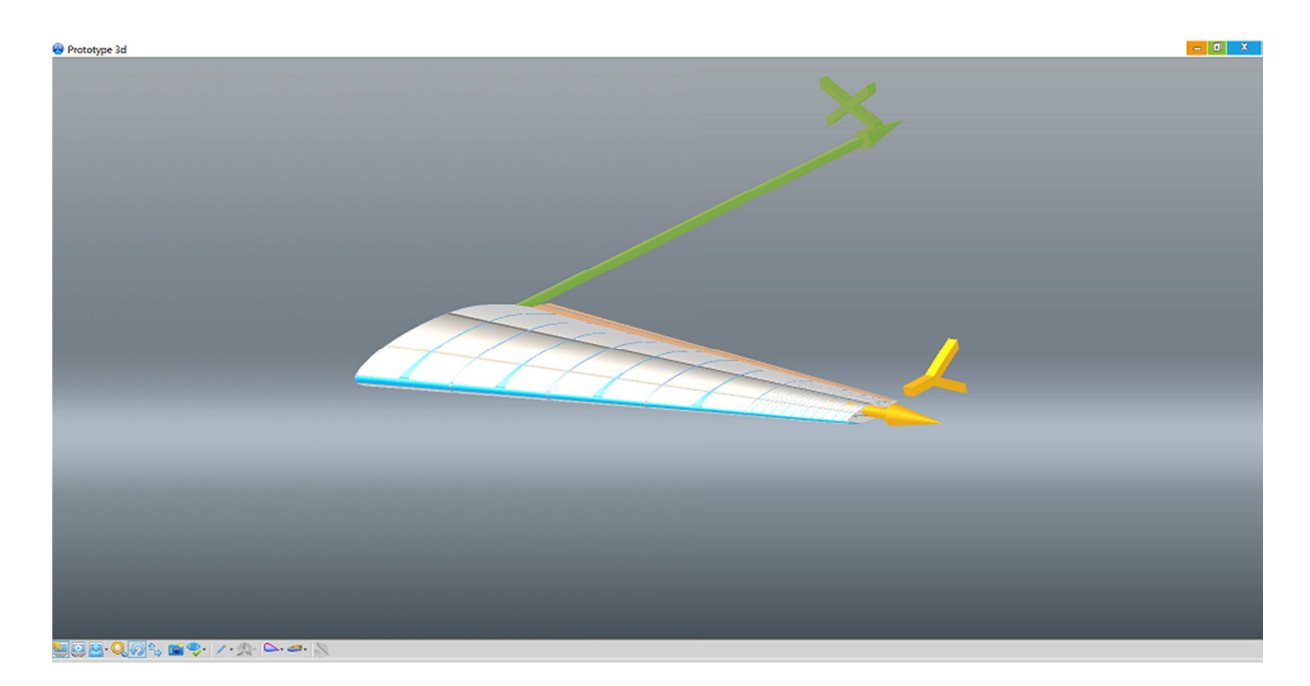